Title stata.com

**testnl** — Wald test of nonlinear hypotheses

Description Menu Syntax Options
Remarks and examples Stored results Also see

## **Description**

testn1 is a postestimation command for use after sem, gsem, and other Stata estimation commands.

testnl performs the Wald test of the nonlinear hypothesis or hypotheses. In the case of sem and gsem, you must use the \_b[] coefficient notation.

#### Menu

Statistics > SEM (structural equation modeling) > Testing and CIs > Wald tests of nonlinear hypotheses

## **Syntax**

```
testnl exp = exp [= ...] [, options]
testnl (exp = exp [= ...]) [(exp = exp [= ...]) ...] [, options]
```

# **Options**

See Options in [R] testnl.

## Remarks and examples

stata.com

testnl works in the metric of SEM, which is to say path coefficients, variances, and covariances. If you want to frame your tests in terms of standardized coefficients and correlations and you fit the model with sem, not gsem, then prefix testnl with estat stdize:; see [SEM] estat stdize.

#### □ Technical note

estat stdize: is unnecessary because, with testnl, everywhere you wanted a standardized coefficient or correlation, you could just type the formula. If you did that, you would get the same answer except for numerical precision. In this case, the answer produced with the estat stdize: prefix will be a little more accurate because estat stdize: is able to substitute an analytic derivative in one part of the calculation where testnl, doing the whole thing itself, would be forced to use a numeric derivative.

#### Stored results

See Stored results in [R] testnl.

#### Also see

```
    [R] testnl — Test nonlinear hypotheses after estimation
    [SEM] test — Wald test of linear hypotheses
    [SEM] lrtest — Likelihood-ratio test of linear hypothesis
    [SEM] estat stdize — Test standardized parameters
    [SEM] estat eqtest — Equation-level tests that all coefficients are zero
    [SEM] nlcom — Nonlinear combinations of parameters
```

Stata, Stata Press, and Mata are registered trademarks of StataCorp LLC. Stata and Stata Press are registered trademarks with the World Intellectual Property Organization of the United Nations. StataNow and NetCourseNow are trademarks of StataCorp LLC. Other brand and product names are registered trademarks or trademarks of their respective companies. Copyright © 1985–2023 StataCorp LLC, College Station, TX, USA. All rights reserved.

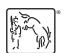

For suggested citations, see the FAQ on citing Stata documentation.